**How to setup a Stereo Microscope** 

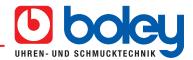

Setting up your stereo microscope properly is essential to getting parafocal images during the entire zoom range. It also prevents head aches, stressful eyes and fatique.

Below you will find a set up guide that will help get the best out of your microscope:

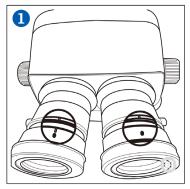

Turn the diopter adjustment rings of both eyepieces to position "0".

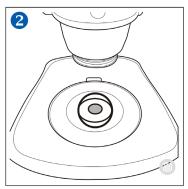

Put a specimen on the stage plate.

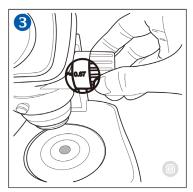

Turn the zoom adjustment knob to the lowest magnification.

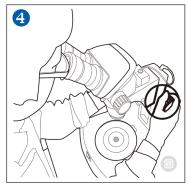

Rotate the focus adjustment knob to bring the specimen into focus.

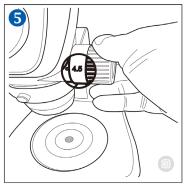

Turn the zoom adjustment knob to the highest magnification.

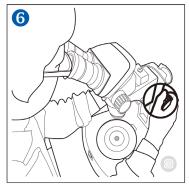

Rotate the focus adjustment knob to bring the specimen into focus.

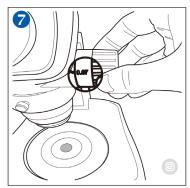

Turn the zoom ajdustment knob to the lowest magnification.

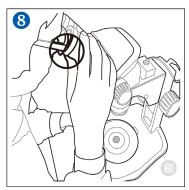

Rotate the diopter adjustment rings first to the left and than to the right eyepiece to bring the specimen into focus.

Please note: Put the zoom adjustment knob at the highest magnification again and check the image focussing. The diopter adjustment is complete when the image is accurately focussed during zooming. If not, please repeat steps 3 to 8.